## SHOPPING DE PREÇOS

Ferramenta para coleta de preços, levantamento de dados e análise de mercado, em busca da melhor estratégia de negócio.

## $\begin{array}{|c|c|}\n\hline\n\text{FORGE} \\
\hline\n\text{FORGE} \\
\hline\n\end{array}$ SHOPPING DE PREÇOS

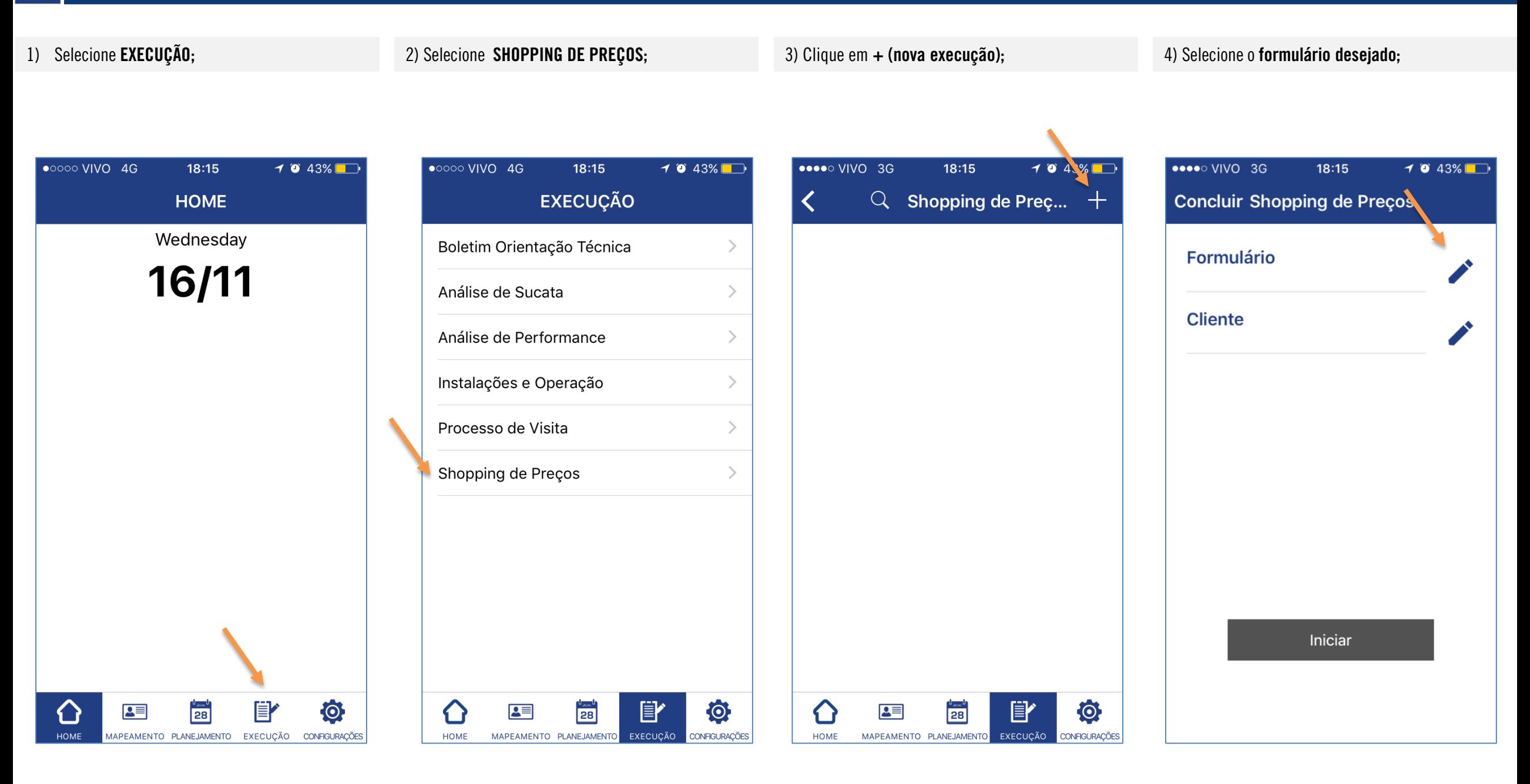

## SHOPPING DE PREÇOS

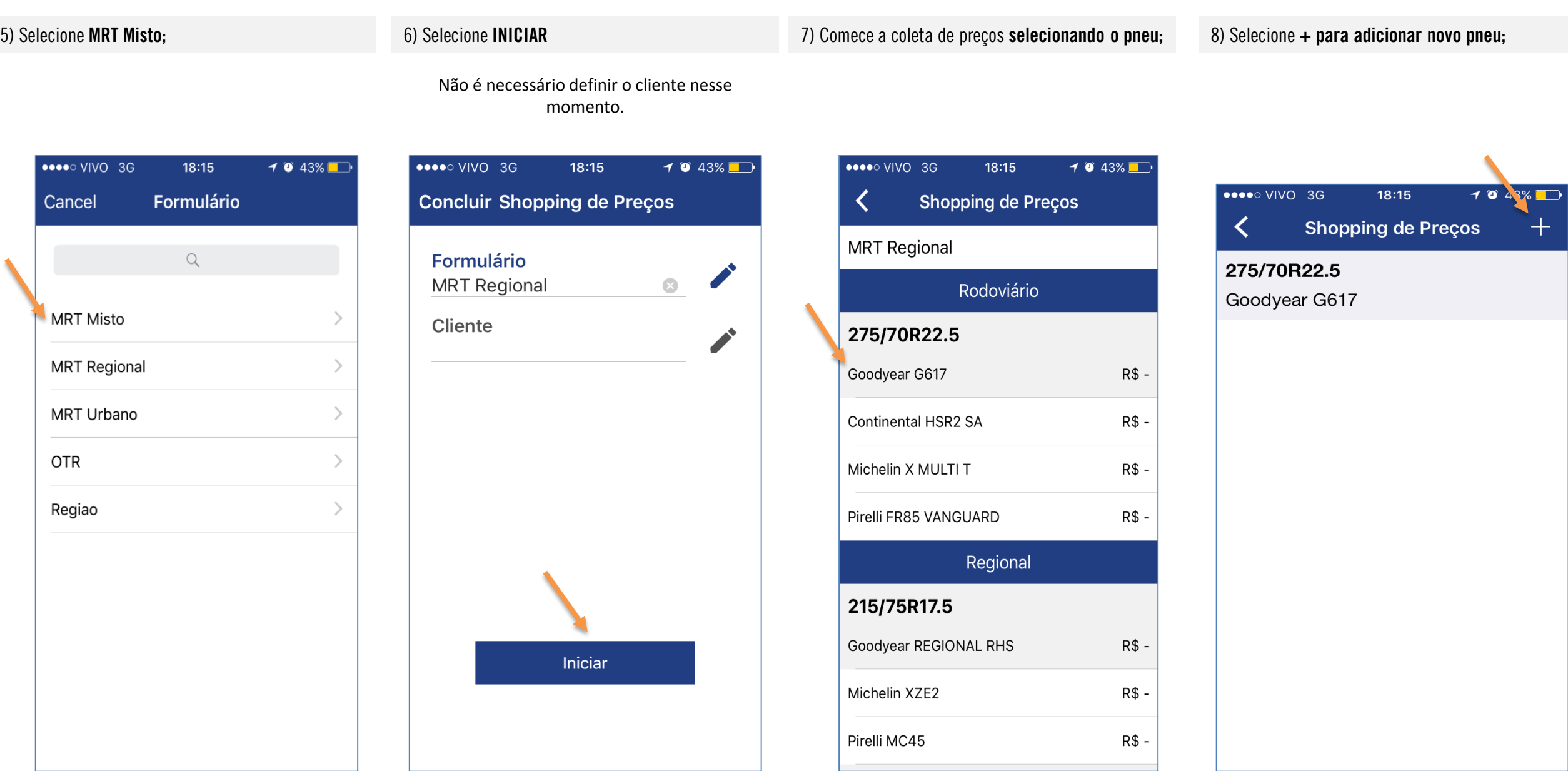

## $\begin{array}{|c|c|}\n\hline\n\text{FORGE} \\
\hline\n\text{FORGE} \\
\hline\n\end{array}$ SHOPPING DE PREÇOS

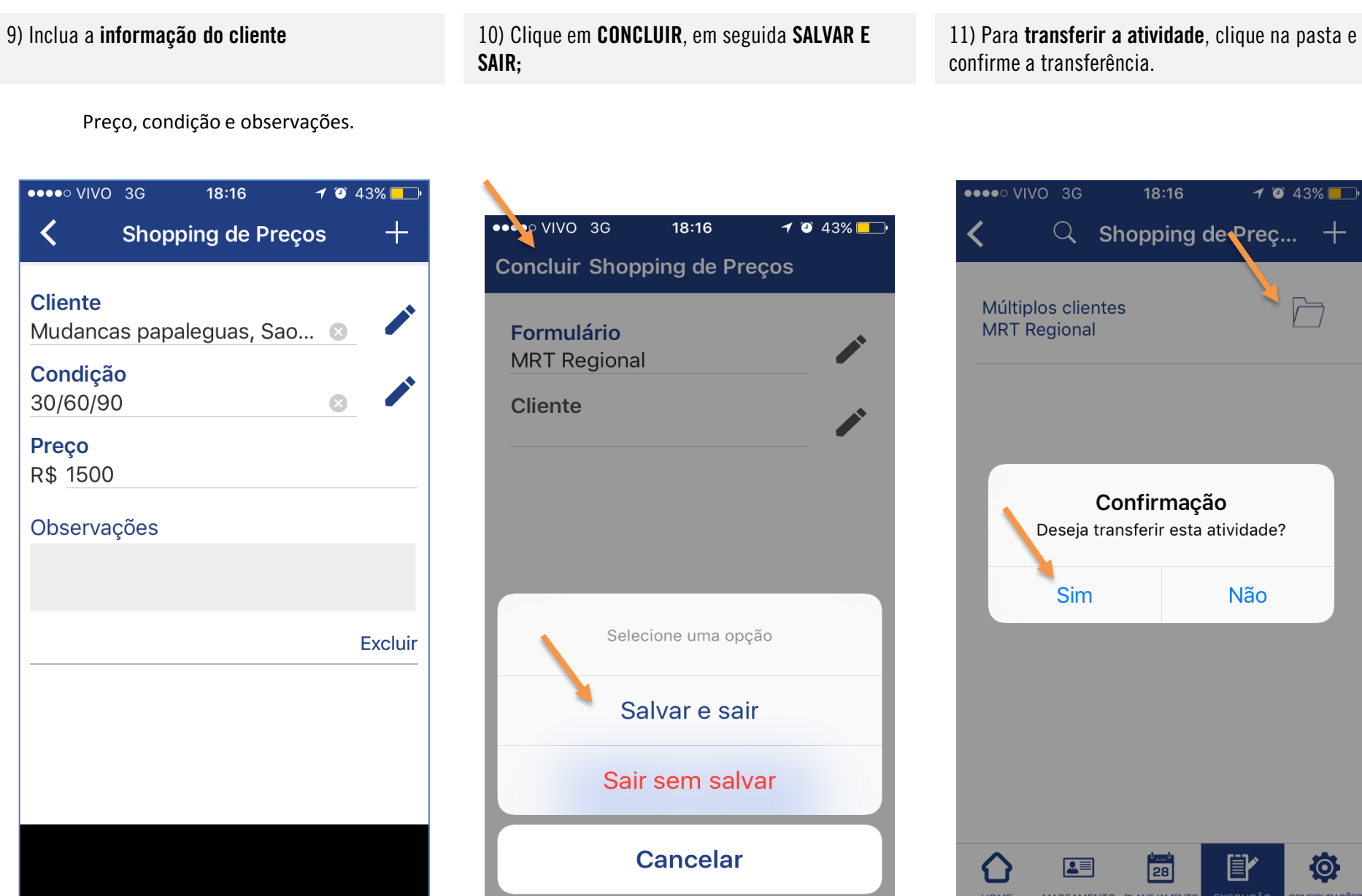

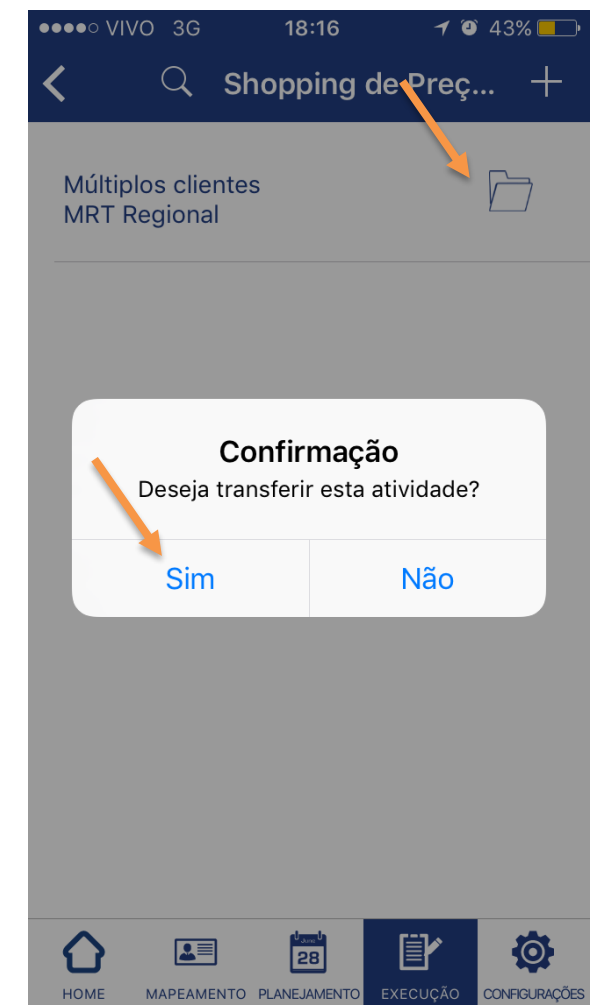